# 460-4005/01: Teoretická informatika (TI) přednáška 8

prof. RNDr Petr Jančar, CSc.

katedra informatiky FEI VŠB-TUO www.cs.vsb.cz/jancar

<span id="page-0-0"></span>LS 2010/2011

### Hierarchie jazyků

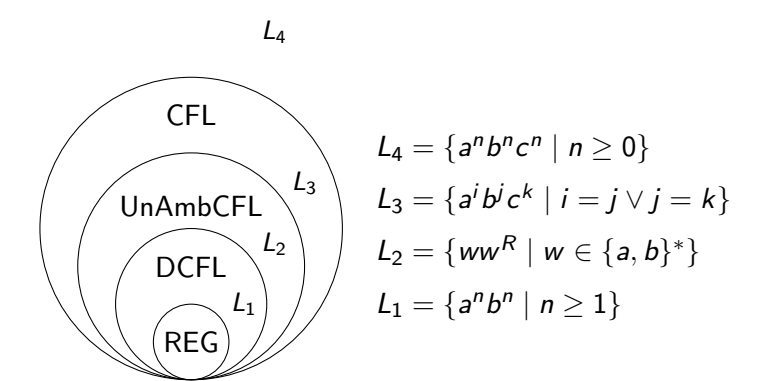

Věta. Nechť L je bezkontextový jazyk. Pak existuje přirozené číslo n tž. každé slovo  $z \in L$ ,  $|z| \ge n$ , (tedy každé 'dlouhé' slovo z jazyka L) lze psát ve tvaru  $z = uvwxy$ , přičemž platí

- $vx \neq \varepsilon$ ,
- $\bullet$  |vwx|  $\leq n$ ,
- pro vš.  $i\geq 0$  je  $u v^i w x^i y\in L.$

Např. pro jazyky

- ${a^n b^n c^n \mid n \geq 0}$
- $\{ww | w \in \{0,1\}^*\}$
- $\{0^m1^n0^m \mid m = 2n\}$

se dá snadno ukázat, že bezkontextové nejsou.

### Uzávěrové vlastnosti třídy CFL

Snadnými konstrukcemi se prokáže, že CFL je uzavřena např. vůči těmto operacím:

- $\bullet$  sjednocení  $(S \longrightarrow S_1 | S_2)$
- $\bullet$  zřetězení  $(S \longrightarrow S_1S_2)$
- iterace  $(S \longrightarrow \varepsilon | S_1S)$
- zrcadlový obraz  $(A \longrightarrow \alpha\, \dots \, A \longrightarrow (\alpha)^R$  )

#### CFL ale není uzavřena např. vůči

- průniku  $\left(\{a^i b^j c^k \mid i=j\} \cap \{a^i b^j c^k \mid j=k\} = \{a^n b^n c^n \mid n\geq 0\}\right)$
- doplňku (z předchozího díky de Morganovým pravidlům; konkrétně např. doplňky jazyků  $\{a^n b^n c^n \mid n \ge 0\}$  či  $\{ww \mid w \in \{0,1\}^*\}$  jsou bezkontextové, ale doplňky těchto doplňků [tedy tyto jazyky] bezkontextové nejsou)

$$
M=(Q,\Sigma,\Gamma,\delta,q_0,F)
$$

 $\Sigma \subset \Gamma$ ;  $\Gamma \smallsetminus \Sigma$  vždy obsahuje speciální (prázdný) symbol  $\Box$ 

$$
\delta: (Q-F)\times \Gamma \to Q\times \Gamma\times \{-1,0,+1\}
$$

(základní varianta je tedy deterministický Turingův stroj)

Příklad TS (tedy "programu", de facto množiny instrukcí), rozhodujícího příslušnost k jazyku  $\{a^n b^n c^n \mid n \ge 1\}$ :

$$
(q_0, a) \rightarrow (q_1, \bar{a}, +1) (q_1, x) \rightarrow (q_1, x, +1) \text{ pro } x \in \{a, \bar{b}\} (q_1, b) \rightarrow (q_2, \bar{b}, +1) \cdots
$$

výpočet  $=$  (legální) posloupnost konfigurací ...  $(q_0$ aaabbbccc) ⊢ ( $\overline{a}q_1$ aabbbccc) ⊢ ( $\overline{a}q_1$ abbbccc) ⊢ ( $\overline{a}$ aaq<sub>1</sub>bbbccc)...  $M = (Q, \Sigma, \Gamma, \delta, q_0, F)$  definuje *částečné zobrazení f<sub>M</sub>* :  $\Sigma^* \to \Gamma^*$ . Petr Jančar (FEI VŠB-TU) [Teoretická informatika \(TI\)](#page-0-0)  $\vert$  LS 2010/2011 5 / 9

```
Název: Zdvojení slova v abecedě \{a, b\}.
Vstup (Instance): w \in \{a, b\}^*.
Výstup: ww.
```

```
Název: Příslušnost k jazyku L = \{a^n b^n c^n \mid n \ge 1\}.Vstup: w \in \{a, b, c\}^*.
Výstup: ANO, když w \in L, NE jinak.
```

```
Název: Příslušnost k jazyku L = \{a^n b^n c^n \mid n \ge 1\}.Vstup: w \in \{a, b, c\}^*.
Otázka: je w \in L ?
```
# Problémy řešitelné Turingovými stroji

I/O tabulka Turingova stroje M

Tabulka problému  $P$  ...... (zobrazení  $f_M$ )

(výstup pro  $w$  je nedefinován, označeno  $\bot$ , když výpočet M pro w je nekonečný)

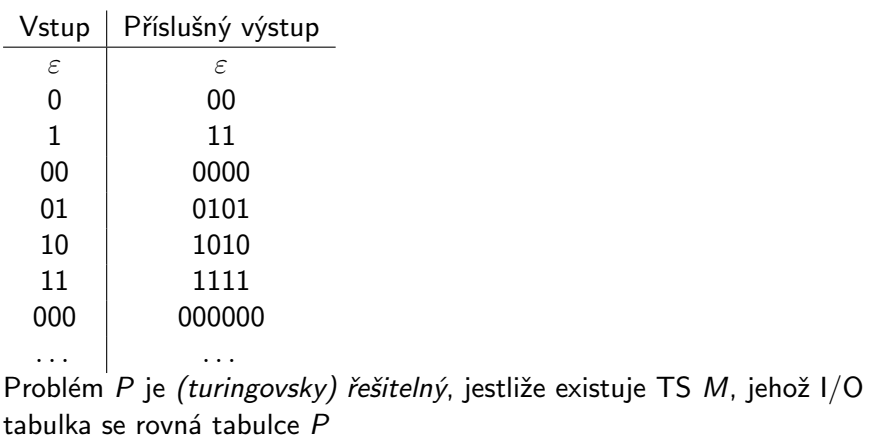

## Simulace mezi variantami Turingových strojů

Dvoupáskový Turingův stroj (2P-TS)  $M = (Q, \Sigma, \Gamma, \delta, q_0, F)$ , kde

 $\delta$  :  $(Q - F) \times \Gamma \times \Gamma \rightarrow Q \times \Gamma \times \{-1, 0, +1\} \times \Gamma \times \{-1, 0, +1\}$ ,

Příklad (zdvojení slova):

$$
(q_0, x, \Box) \rightarrow (q_0, x, +1, x, +1) \text{ pro } x \in \{a, b\} (q_0, \Box, \Box) \rightarrow (q_1, \Box, -1, \Box, 0) (q_1, x, \Box) \rightarrow (q_1, x, -1, \Box, 0) \text{ pro } x \in \{a, b\} (q_1, \Box, \Box) \rightarrow (q_2, \Box, +1, \Box, 0) (q_2, x, \Box) \rightarrow (q_2, x, +1, x, +1) \text{ pro } x \in \{a, b\} (q_2, \Box, \Box) \rightarrow (q_{halt}, \Box, 0, \Box, 0)
$$

Obecný dvoupáskový Turingův stroj (2P-TS) M lze simulovat jednopáskovým dvouhlavým Turingovým strojem (1P-2H-TS) M′ . Stroje M, M′ mají tedy stejné (vstupně/výstupní) chování, tj. realizují tutéž (částečnou) funkci  $f_M = f_{M'}$  (mají tutéž I/O tabulku). Obecný 1P-2H-TS M' lze simulovat standardním strojem, tedy jednopáskovým jednohlavým Turingovým strojem. Petr Jančar (FEI VŠB-TU) [Teoretická informatika \(TI\)](#page-0-0)  $\vert$  LS 2010/2011 8 / 9

# Model RAM (příklad konkrétního stroje = programu)

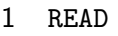

- JZERO 13
- STORE 2 LOAD =1
- LOAD 3 ADD =1 STORE 3 STORE 1 LOAD 2 STORE \*8 ADD 4 STORE 4 JUMP 1 LOAD 4 STORE 1 SUB 3 JGTZ 26 LOAD \*8 SUB 5 WRITE LOAD 1 ADD =1 JUMP 17
- DIV 3 HALT
- <span id="page-8-0"></span>STORE 5